#### Fiscal Year End 21-22 Deadlines, Requirements, Forms

EASY

PEASY

**LEMON** 

**SQUEEZY** 

Presented by: Auditor's Office & Purchasing

### Year End & Journal Entry Transfers Training June 8, 2022

# Agenda

- **Deposits**
- Accounts Receivable
- **Claims**
- **Encumbrances**
- **Purchase Orders**
- **Authorized Signature List**
- **New User Request Form**
- **ONESolution Security Request Form**
- **Schedule of Federal Financial Assistance**
- **Supplies Inventory**
- **Fixed Assets**
- Journal Entry Transfers

# Purchasing

## **Deposits**

#### Deadline for **ALL** departments to turn in deposits to the County Treasurer:

#### *Thursday, June 30, 2022 @ 12 noon*

#### **Deposits**

#### **COUNTY OF** ERIAL, CALIFORNIA DEPOSIT PERMIT WILL RECEIVE

THE TREASURER OF THE COUNT

One hundred eighteen thousand eight hundred eighty one & 00/100

118,881. 00

DOLLARS

Department Name

**Imperial County Auditor-Controller** 

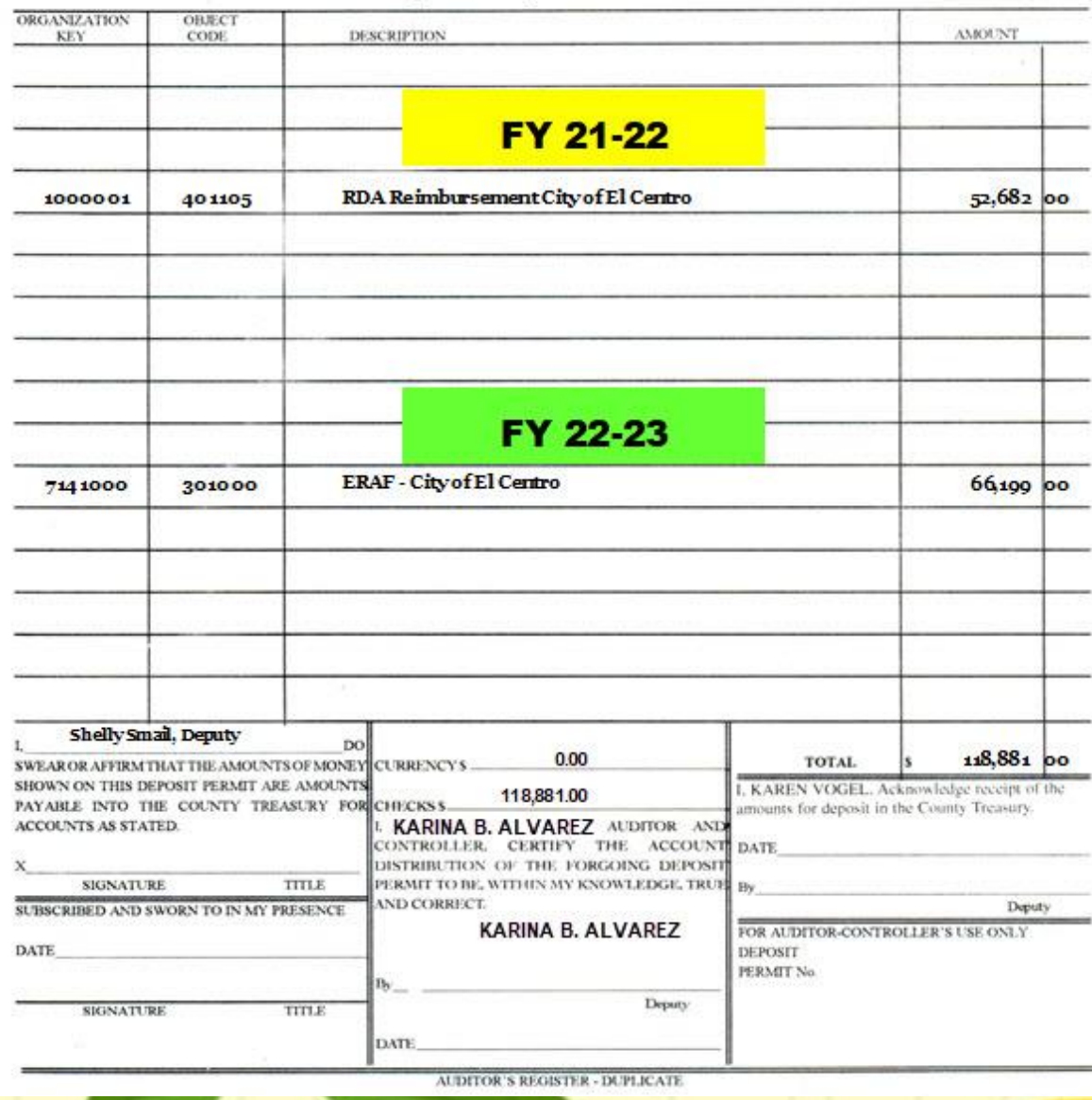

#### **Example of how deposit permits should** indicate which FY revenue belongs to.

## Accounts Receivable

All receivables existing at June 30<sup>th</sup>, where the cash will not be received **on or before July 11th**, should be reported to the Auditor's Office.

Methods of reporting receivables:

By memo. Prepared memo must include:

- **Organization Key**
- **Object Code**
- **Amount Expected to be Received**

On July deposit permits (until July 11<sup>th</sup>).

**Make sure all accounts receivable reported by memo to the Auditor's Office is** *not* **duplicated by reporting the same revenue as prior year revenue on your deposit permits.**

The Auditor's Office will set up the receivables as a credit to revenue in the ledgers at June 30th, and reverse the entries in the July 2022 ledgers.

**Accounts Receivable (cont'd)** 

**IMPERIAL COUNTY** DISTRICT ATTORNEY'S OFFICE Deborah D. Owen **Assistant District Attorney** 

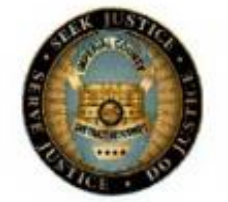

**GILBERT G. OTERO** DISTRICT ATTORNEY 940 West Main Street, Suite 102 El Centro, CA 92243 Tel: (442) 265-1175 Fax: (760) 352-1474

#### **MEMORANDUM**

Date: July 10, 20XX

To: Shelly Smail

From:

Ivonne R. Peraza

Subject: 20XX-20XX Year End Receivable

Please book the following receivables for reimbursement of services to DA General Fund:

District Attorney Reimbursement for Services 1020001-493000

\$13,194.00

Example of an A/R Memo

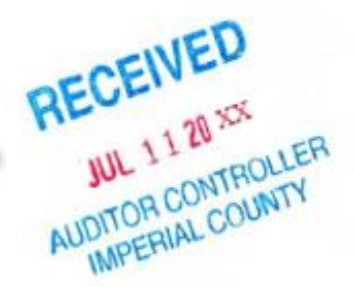

**Example of how to request the booking of** an Accounts Receivable via a Memo.

All accounts receivable memos should be sent to Shelly Smail's attention.

#### Accounts Receivable (cont'd)

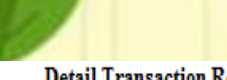

**Detail Transaction Report** 

06/01/20XX Through 06/30/20XX

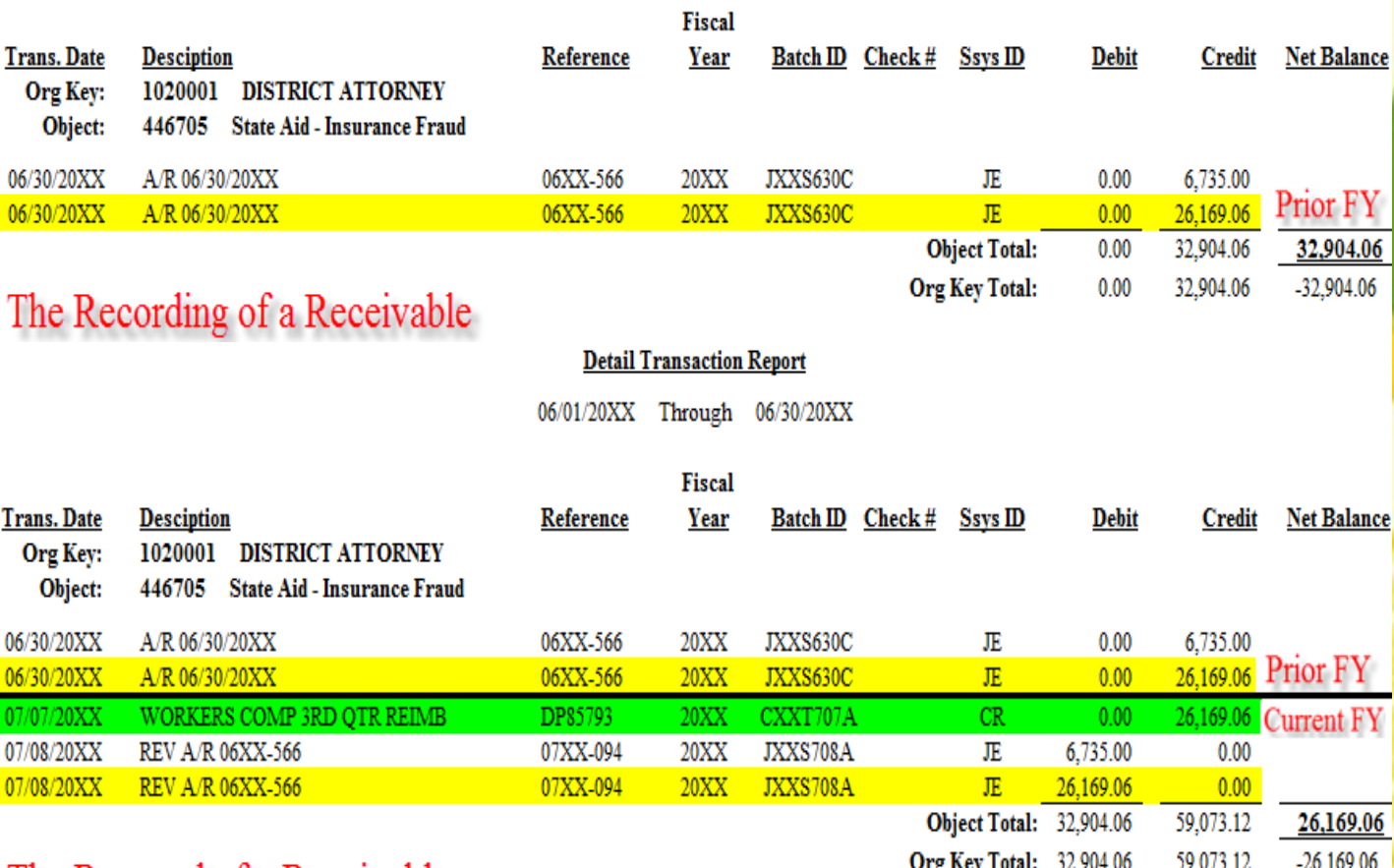

The Reversal of a Receivable

**Example of how receivables are recorded in the ledgers and reversed.**

#### Claims

Deadline for **ALL** departments to submit prior year claims to the Auditor Controller's Office: *Friday, July 8, 2022 @ noon.*

**Note:** No claims will be accepted for processing after 12:00 PM. *No Exceptions*.

**New Audit Requirement: From July 1st** through September 30<sup>th</sup> any Prior Year 21-22 claims submitted for payment in FY 22-23 should be clearly marked in RED:

- •P 21-22 on the upper right hand corner
- •FY 21-22 in the description

From July 1<sup>st</sup> through July 08<sup>th</sup> any current FY 22-23 claims submitted for payment should be clearly marked in RED:

- •C 22-23 on the upper right hand corner
- •FY 22-23 in the description

# **Claims (cont'd)**

#### **IMPERIAL COUNTY, CALIFORNIA AUDITOR-CONTROLLER'S OFFICE ACCOUNTING SYSTEM**

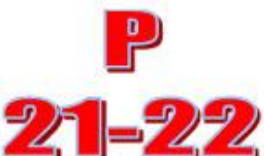

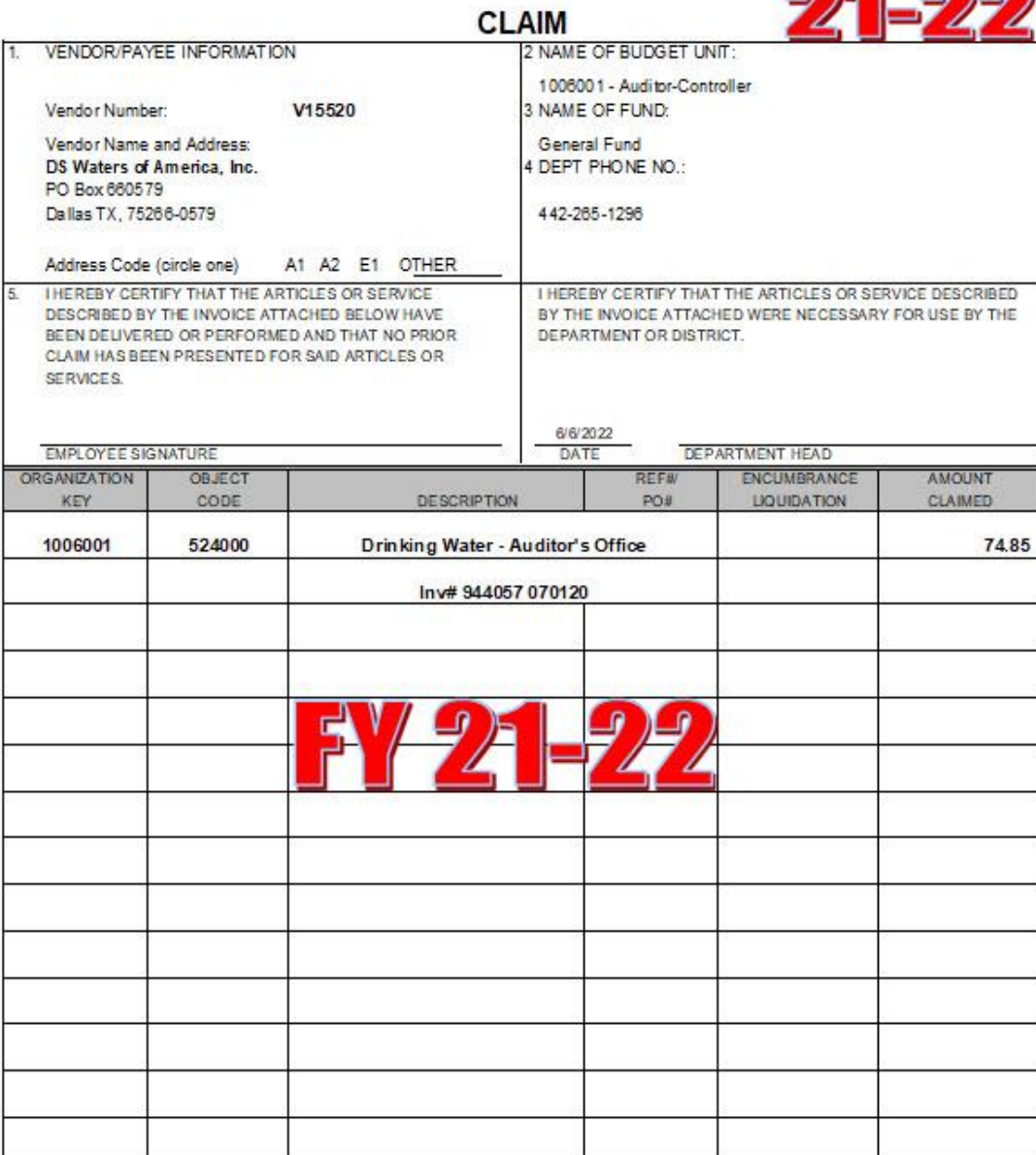

**Example** 

APPROVED FOR PAYMENT - AUDITOR-CONTROLLER

TOTAL AMOUNT DUE

74.85

A-C REV 2-02

#### **Encumbrances**

#### **What is an Encumbrance?**

A commitment to expend resources, such as purchase orders and signed contracts for the purchase of goods and services to be received in the future.

An encumbrance does not represent an expenditure in the current period, but only a commitment to expend funds.

Year End Encumbrances are treated as reserves, meaning the funds are set aside for future expenditure.

#### **Encumbrances:**

- Must be justified by a contract or minute order.
- Encumbrance Request must be submitted to CEO/GSA's office for approval by **June 24th.**

Instructions on how to complete Year-End Encumbrance Requests are found in the budget manual on Imperial County's Intranet page under the *Budget Docs & Forms section.* 

Below is the link to the year-end encumbrance request form*.*

https://intranet.imperialcounty.org/wp[content/uploads/2022/03/Encumbrance-Form-1.pdf](https://intranet.imperialcounty.org/wp-content/uploads/2022/03/Encumbrance-Form-1.pdf)

#### - RECENVED

**JUN 15 2021** 

**GSA-BUDGET & FISCAL** 

#### **COUNTY OF IMPERIAL YEAR-END ENCUMBRANCES** REQUEST AS OF JUNE 30, 2021

**APPENDIX D** 

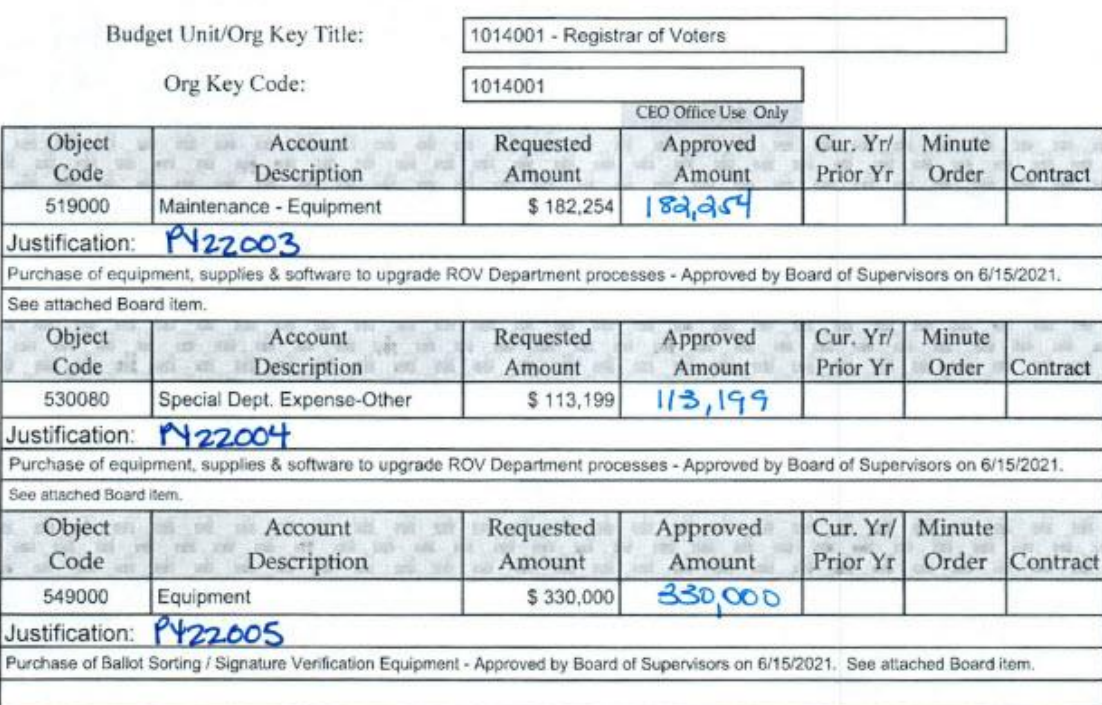

TOTAL AMOUNT REQUESTED:

625,453

It is requested that appropriation accounts of this department be encumbered in the above amounts to cover anticipated expenditures in accordance with the Auditor-Controller's guidelines.

l s

Department Head For CEO Office Use Only  $6\sqrt{25}$ , 453 TOTAL AMOUNT APPROVED: Signature of CEO/Representative **Example of Backup** 

**BOS APPROVED: 06-15-21** M.O. #17

 $-! -$ 

#### OFFICIAL BUDGET AMENDMENT RESOLUTION OF THE BOARD OF SUPERVISORS OF THE COUNTY OF IMPERIAL, AUTHORIZING AN AMENDMENT TO THE FINAL BUDGET FOR FISCAL YEAR 2020-2021 **DEPARTMENT** FOR REGISTRAR OF VOTERS - ELECTIONS

#### BUDGET AMENDMENT RESOLUTION NO. 20-21-134

The Final Budget for Fiscal Year 2020-2021 was duly adopted by Resolution No. 2020-098, of the Board of Supervisors on September 22, 2020 in accordance with the State of California Government Code; and

The Board of Supervisors has determined it is appropriate to amend the Final Budget, in accordance with proper governmental accounting and financial reporting practices; and

Funds are available, as designated in the requested action; and

Therefore, the Board of Supervisors approves the following action(s):

#### **BUDGET ADJUSTMENTS:**

Section 1. Record Revenue Estimate(s):

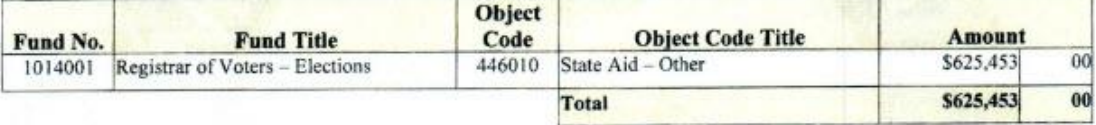

Section 2. Authorize Appropriation(s):

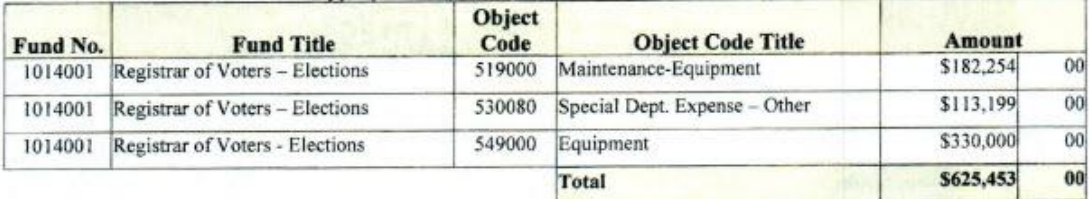

Section 3. Authorize Transfer of Funds from the following source(s):

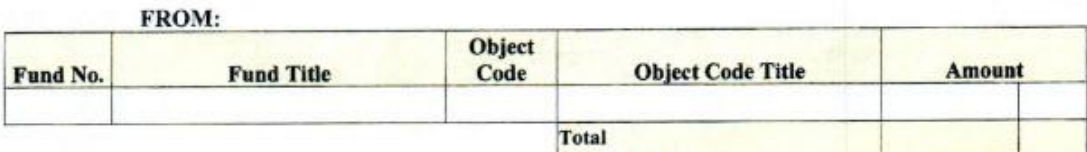

#### **CAPITAL EXPENDITURE AUTHORIZATION:**

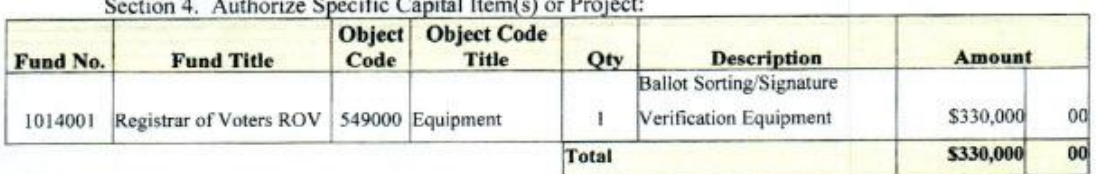

#### **Example of Backup**

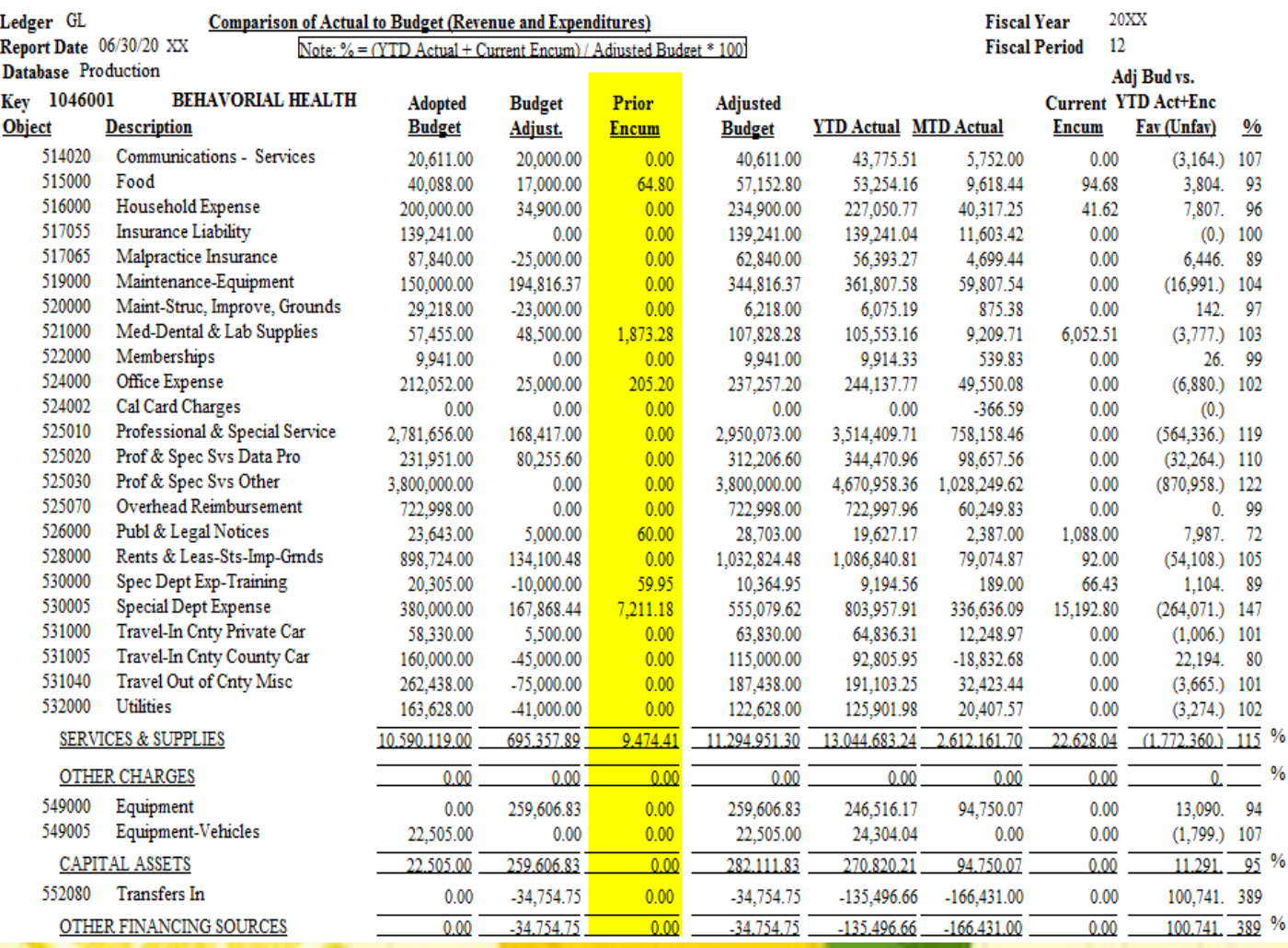

#### **Example of how prior year encumbrances appear in the budget**

#### **Purchase Orders:**

All purchase orders will be cancelled unless there is a contract or approved justification that has been submitted to GSA via a PY request.

# **Authorized Signature List**

**AUTHORIZED SIGNATURE LIST** 

Karina B. Alvarez CPA, COUNTY AUDITOR-CONTROLLER TO:

FROM:

SIGNATURE OF DEPARTMENT HEAD

**DEPARTMENT** 

DATE

The following are authorized to sign or act in lieu of department head for the following functions. These items must have a signature, not a stamp or a typed name:

**PAYROLL** 

**ACCOUNTS PAYABLE** Department Head on Claim

Pick-Up Warrants

Payroll Certificate

Pick-Up Warrants

**Deposit Permits** 

**OTHER** 

**Purchase Orders** 

**Property Transfer Request** 

Request for Transfer of Appropriations

**Must be submitted to Auditor-Controller's Office** by June 30, 2022. Please type name, then sign.

## New User Request Form

#### Auditor-Controller - New User Request Form

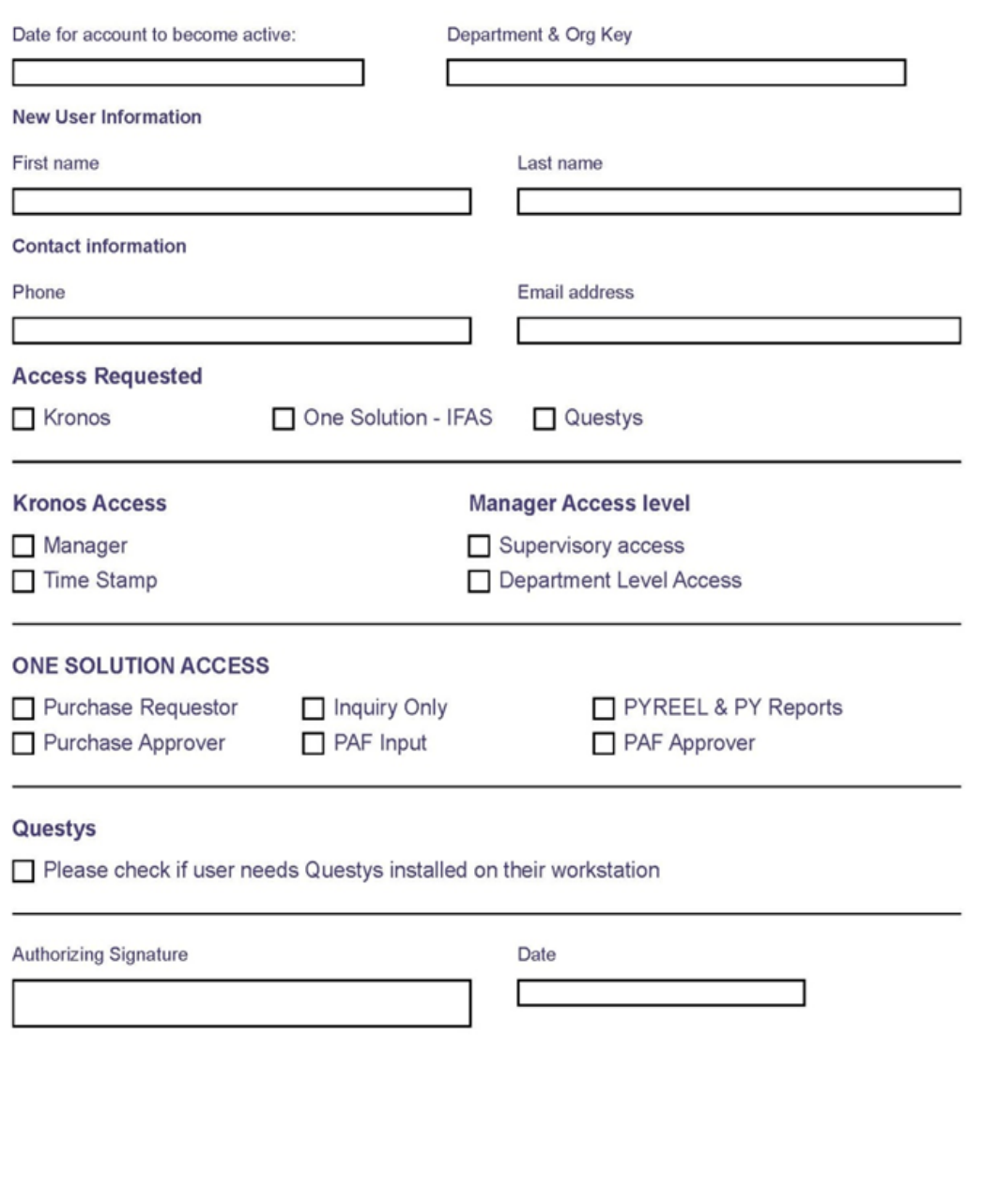

**All New User Request Forms should be sent to Vanessa Castañeda's attention.** 

### ONESolution Security Request Form

**ONESolution Security Request Form** 

**Department Name** 

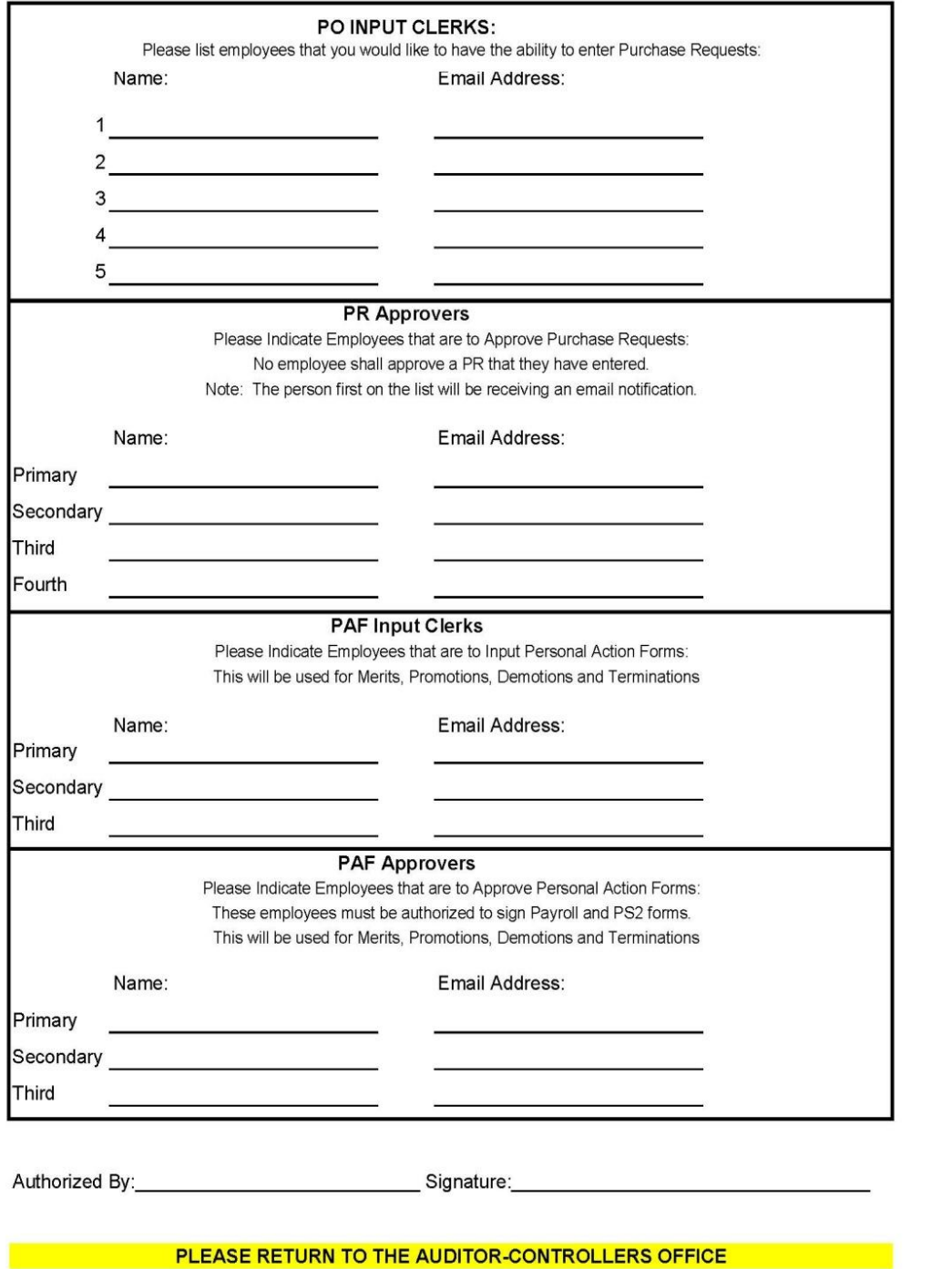

**All ONESolution Security Request Forms should be sent to Vanessa Castañeda's attention.**

## Schedule of Federal Financial Assistance

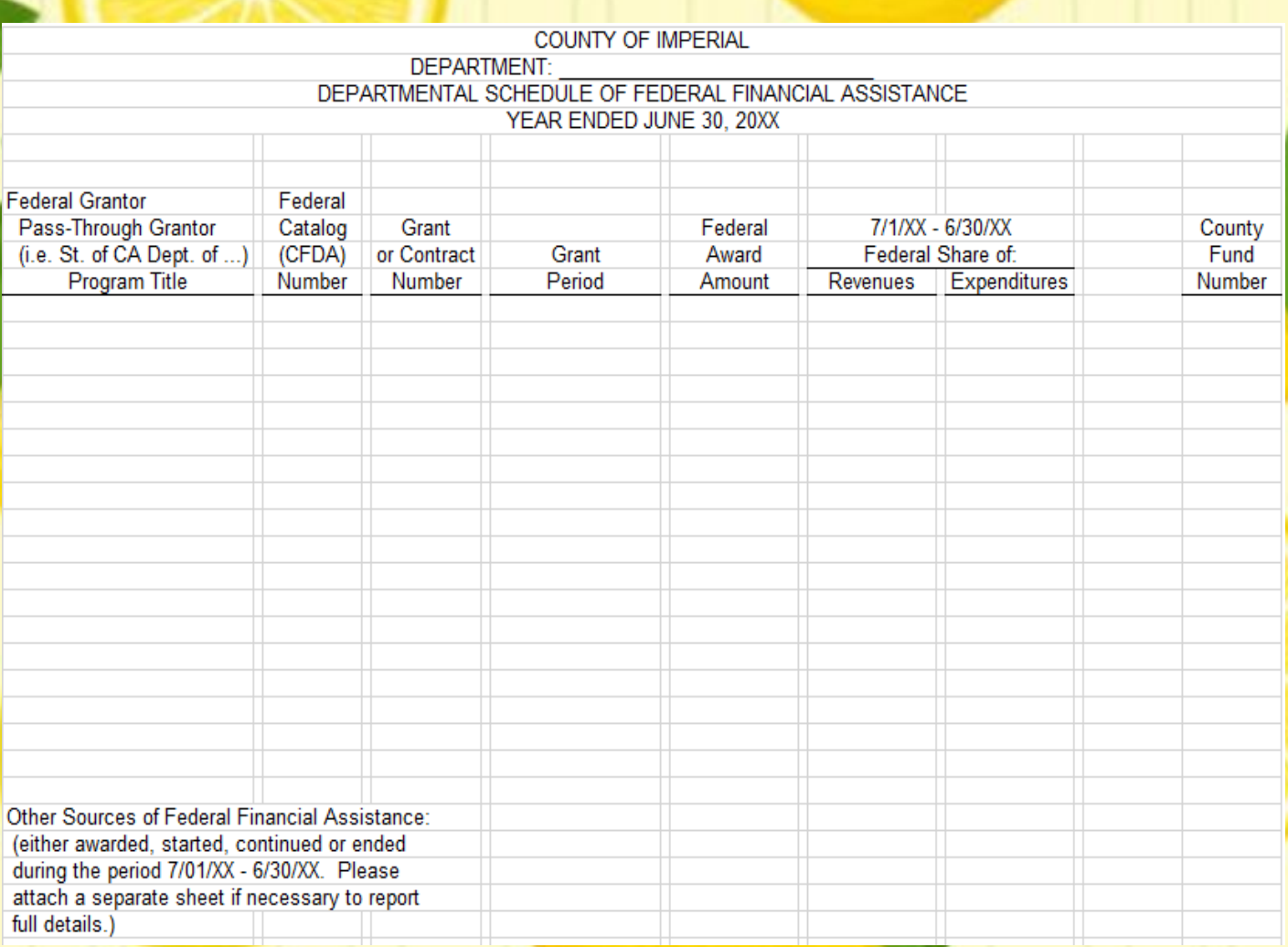

**The Schedule of Federal Financial Assistance must be submitted to Ivonne Ramirez's attention**

**by** *August 1, 2022***.**

## Supplies Inventory

LADUN

Deadline for applicable departments to submit the year end Supplies Inventory to the Auditor Controller's Office:

#### *Tuesday, July 5, 2022*

The Supply Inventory should be sent to **Vanessa Castañeda's** attention.

Applicable Departments Include:

- **Behavior Health**
- Facilities Management
- Fleet Services (Garage)
- **Public Health**
- **Probation**
- **Public Works**
- **Purchasing**
- **Sheriff**

#### Fixed Assets

• **Deadline for Statement of General Fixed Assets FY 21-22**

# • **PTR Form (Property Transfer Request)**

Statement of General Fixed Assets

- **Statement of General Fixed Assets will be sent out to Departments no later than June 20, 2022**
- **Deadline for Fixed Asset Inventory Certificate is July 8, 2022**

**The Fixed Asset Inventory Certificate along with any backup should be submitted to Rocio Gutierrez**

**by** *July 8, 2022***.**

## **Statement of General Fixed Assets**

#### **County of Imperial** Statement of General Fixed Assets

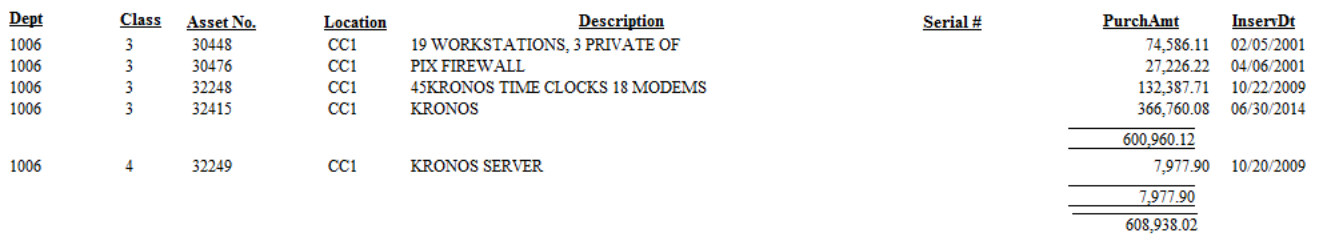

User: CASTV~1 Report: fixed\_assets Page  $1-1$ 

**Current Date: 05/10/2018 Current Time: 16:47:19** 

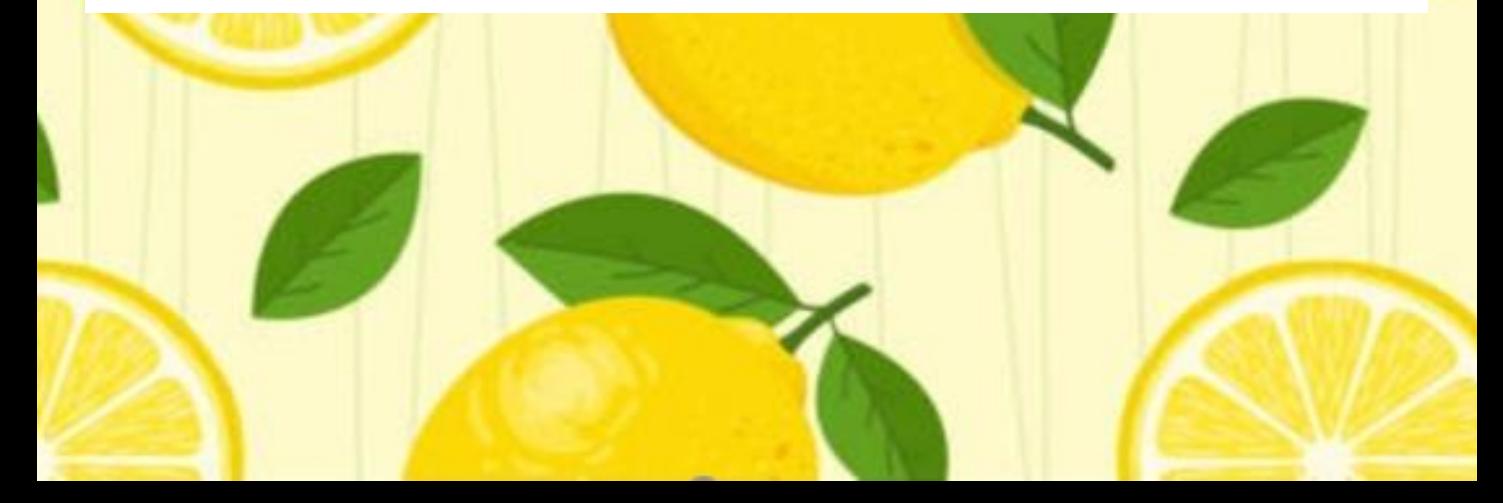

### **Statement of General Fixed Assets**

**COUNTY OF IMPERIAL** FIXED ASSET INVENTORY CERTIFICATE JUNE 30, 20XX

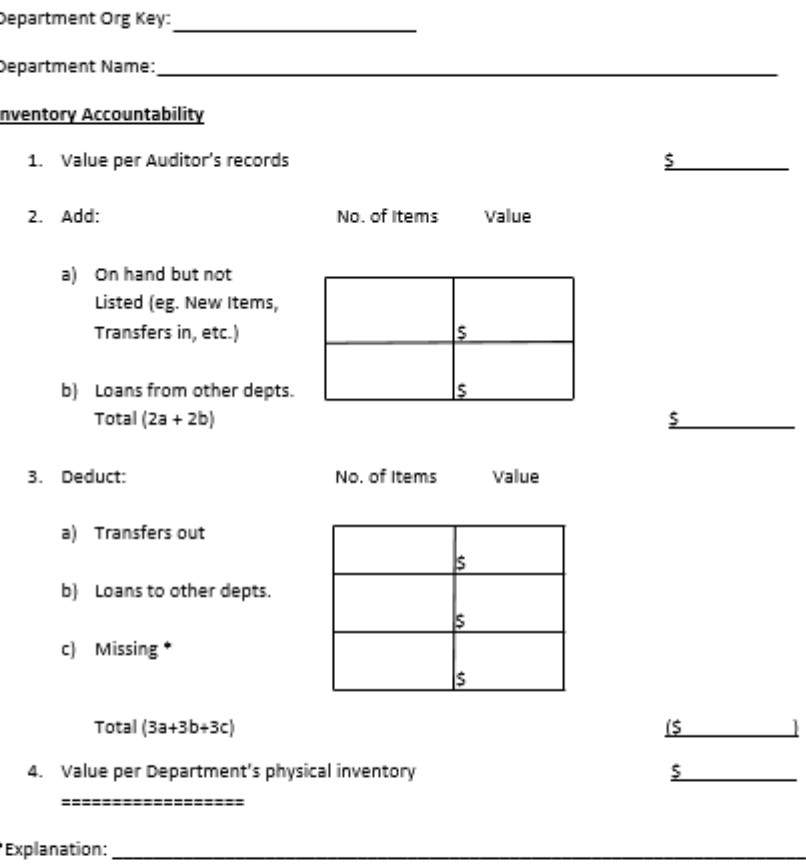

I certify under penalty of perjury that, to the best of my knowledge and belief, the Statement of General Fixed Assets consisting of page (s) \_\_\_\_\_\_\_\_, including the above summary, is an accurate and complete inventory of all fixed assets in my possession, or in my charge, at the close of business on June 30, 20XX, and in all respects is correct and in accordance with section 24051 of the Government Code.

Date

Department Head Signature

## **Statement of General Fixed Assets**

#### **Documents**

FINANCIAL STATEMENTS

**REPORTS** 

POLICIES & PROCEDURES

TRAINING / KRONOS MATERIALS

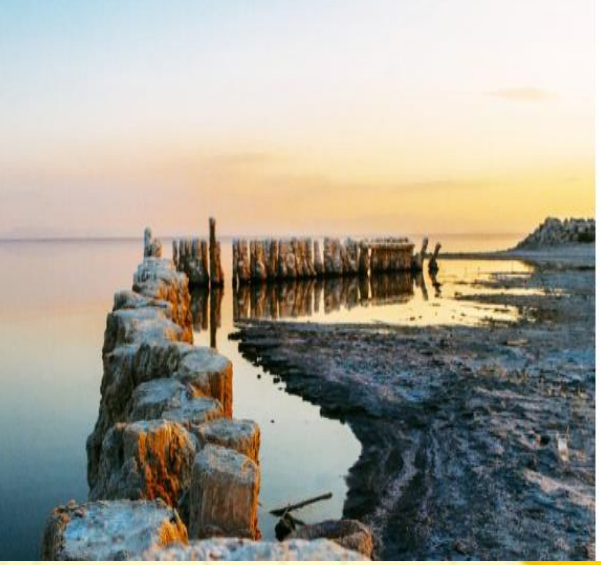

#### Policies and Procedures

- · Kronos Policy Letter
- · Internal Audit Standard Practice Manual
- · Cash Control and Accounting Manual
- · Fixed Asset Manual December 2008
- · Fee Schedule
- · Fixed Assets Guidelines
- · Statement of General Fixed Assets

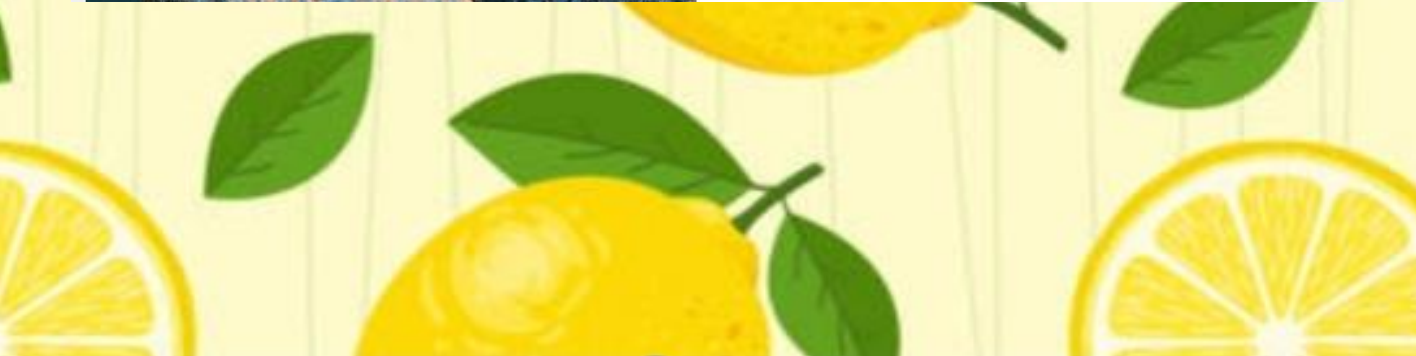

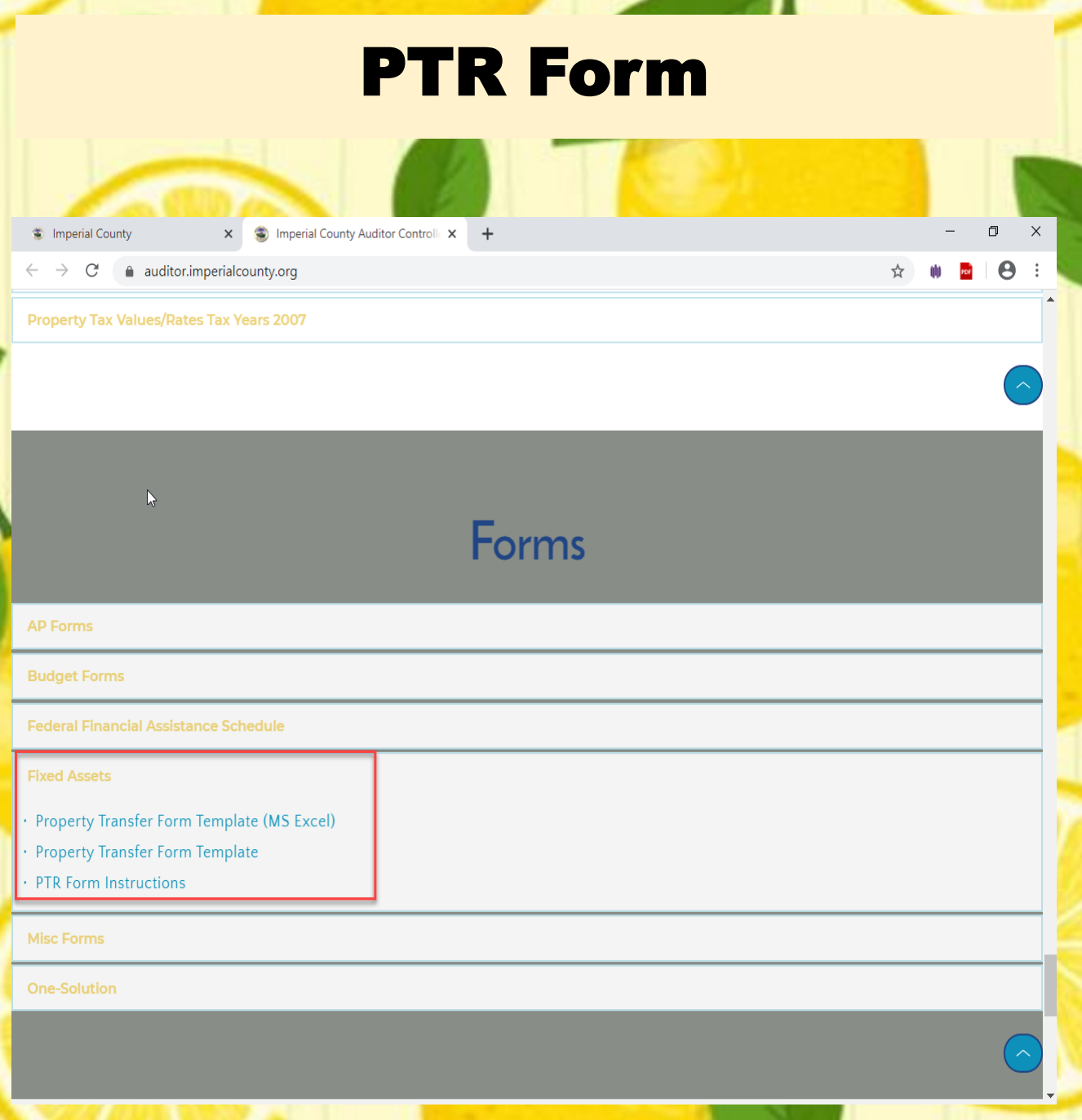

#### •**New form is one sheet only, no carbon copies**

•**Available in Excel and Adobe**

### PTR Form

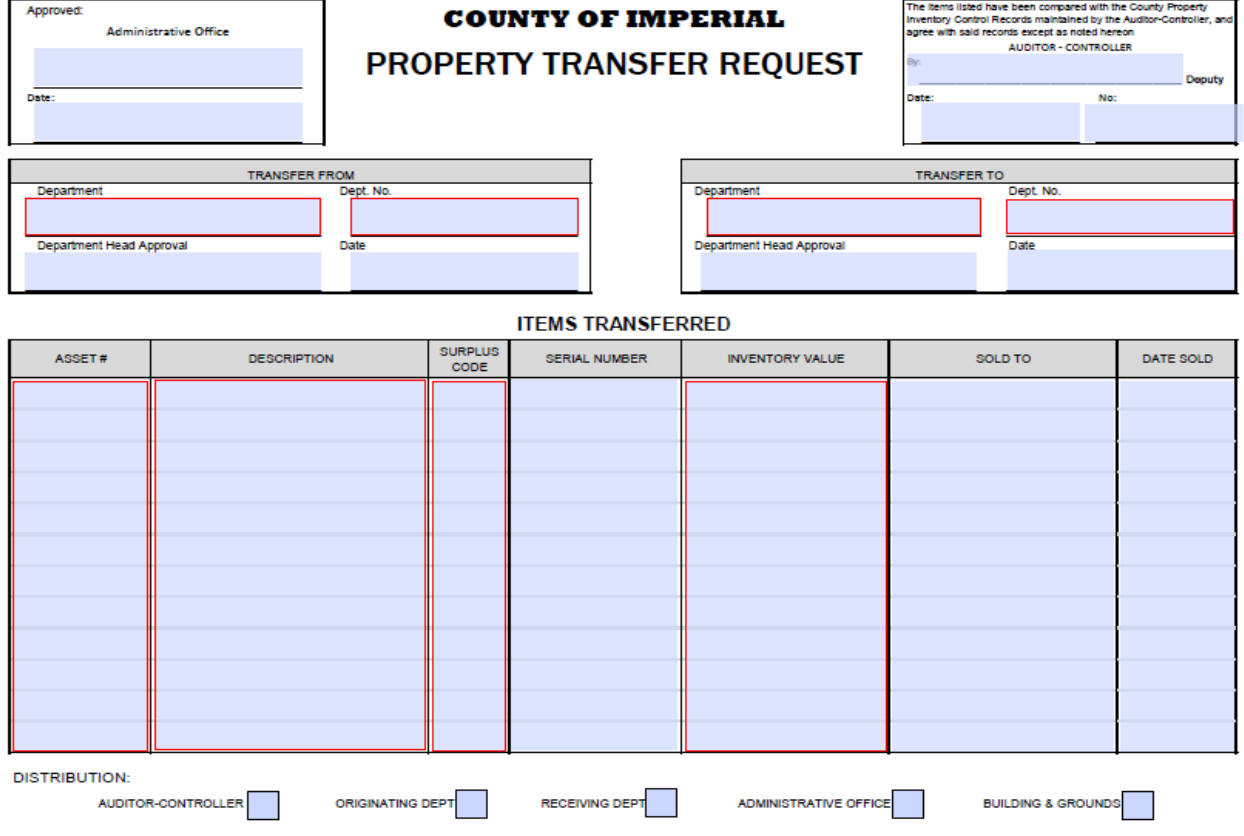

- **Once the Auditors Office has received the original, copies will be distributed by the Auditors Office to the corresponding departments.**
- **Reminder: Each department has to contact Facilities when transferring assets to Surplus.**

### Journal Entry Transfers

## **PROPER OBJECT CODE CLASSIFICATION OF TRANSACTIONS**

#### What are JEs used for?

**-To transfer the cost of services that** county departments provide to one another.(See Cash Control Manual Section 14.11)

- **To correct a key punch error on a** claim, deposit permit, or another JE.
- **To transfer funds as a result of a** Budget Amendment Resolution.

**New Audit Requirement:** From July 1st through September 30th any Prior Year 21-22 journals submitted in FY 22-23 should be clearly marked in RED:

•PY 21-22 in the subject or body of the memo

# **Fund & Object Types:**

#### ORG KEY FUND TYPES

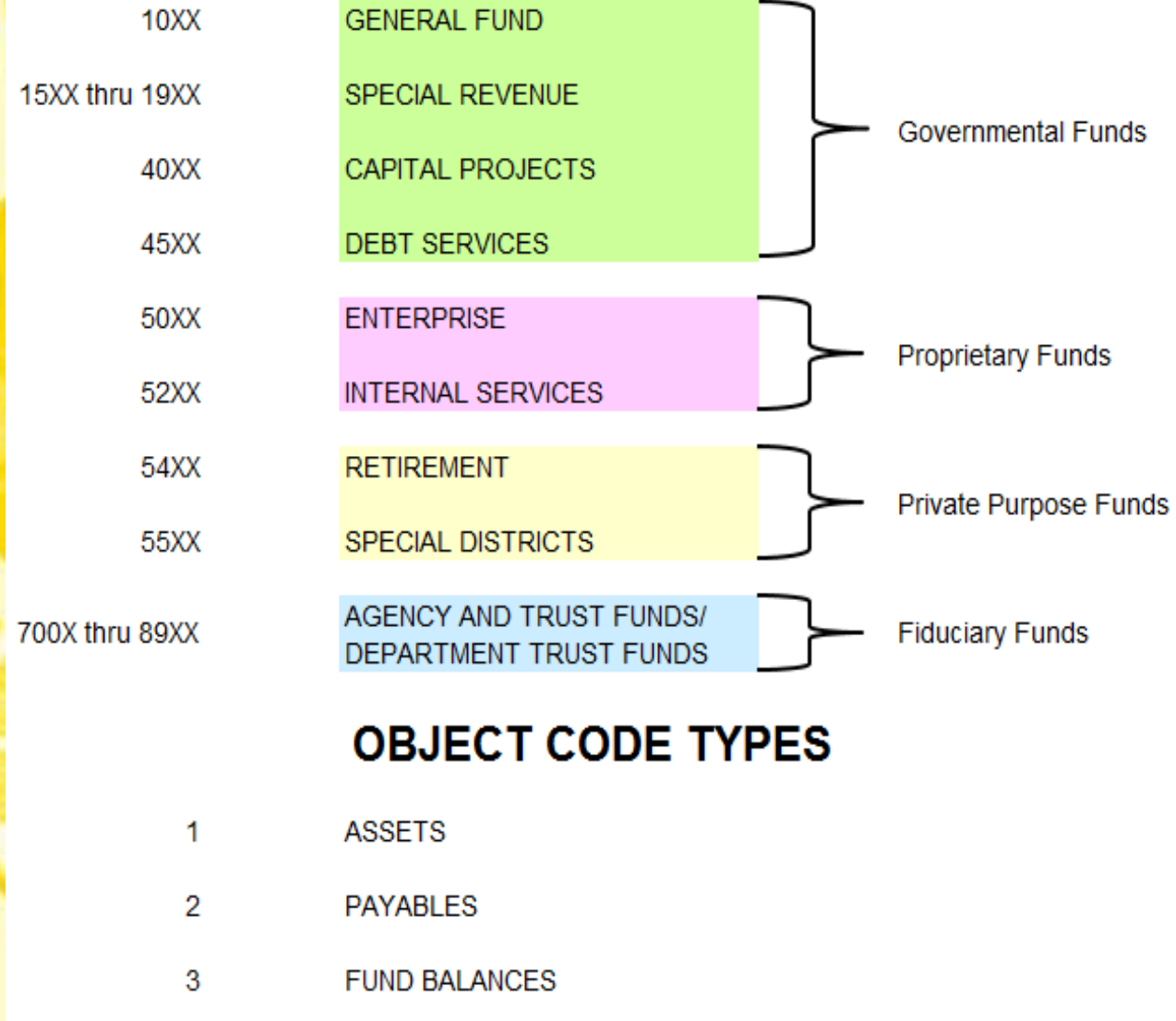

- $\overline{4}$ **REVENUE**
- 5 **EXPENSE**

NOTE: Some Funds Do Not Always Start With The Numbers Stated Above Due To GASB 34 Changes

#### Org Keys That Are No Longer General Fund And Are Now Considered Special Revenue

- 1022001 Child Support
- 1034001 Animal Control
- 1044001 Public Health
- 1046001 Behavioral Health
- 1047001 Social Services
- 1049001 Categorical Aids
- 1053001 California Child **Services**

### Intra-Fund Transfers

•Intra-Fund Transfers are transfers between the **SAME** Governmental Type Funds.

## The following line item classifications are allowable:

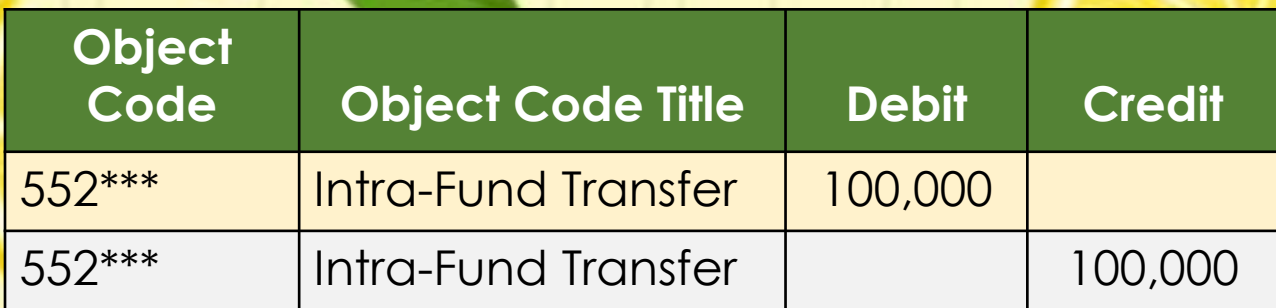

## Intra-Fund Transfers (Cont'd)

# Example #1: General Fund to General Fund

#### Sheriff's Office Reimbursing Auditor's **Office For The Cost of Receipt Books:**

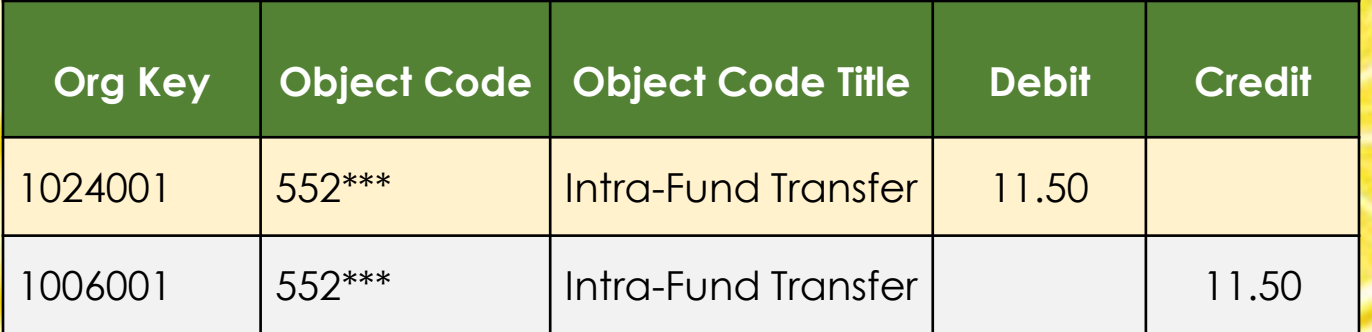

## Intra-Fund Transfers (Cont'd)

#### Example #2:

#### Special Revenue to Special Revenue

The Fire Department reimbursing Public Works for Road Billing Expenses:

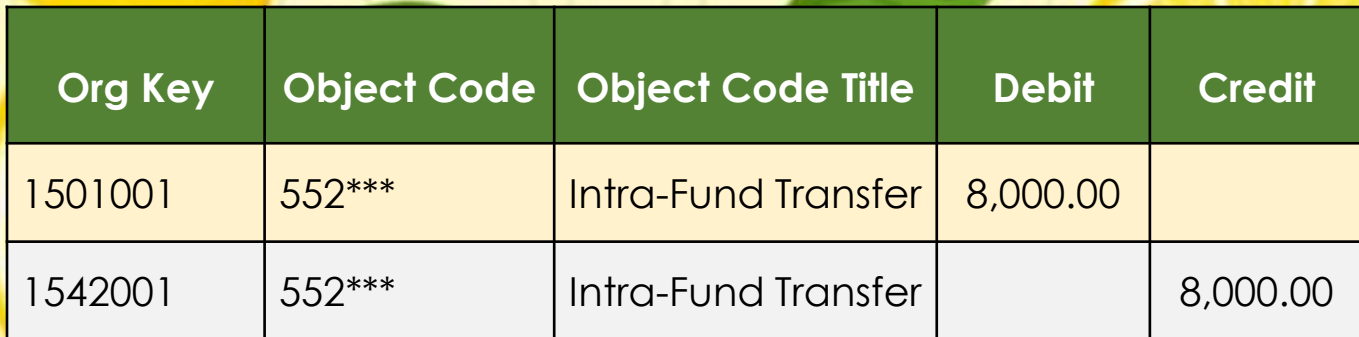

## Transfers Between Different Governmental Type Funds

The following line item classifications are allowable:

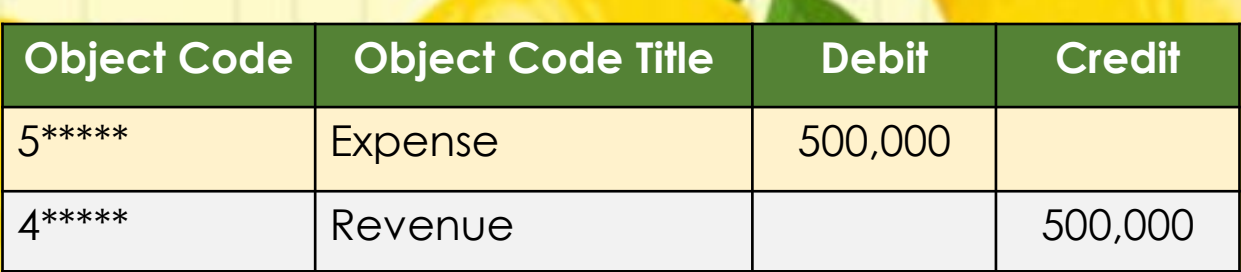

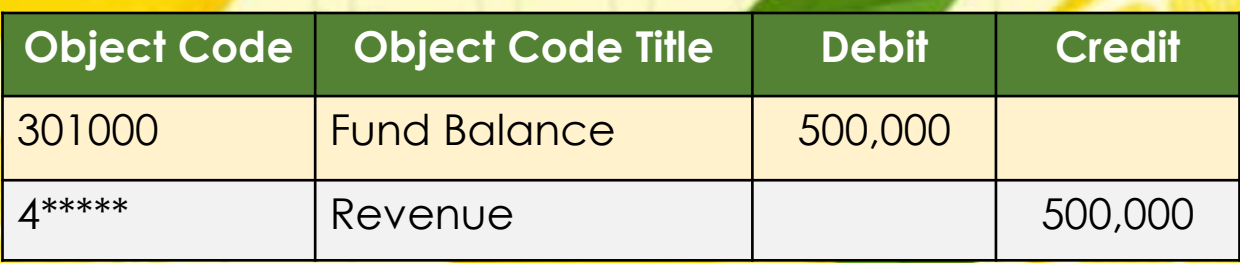

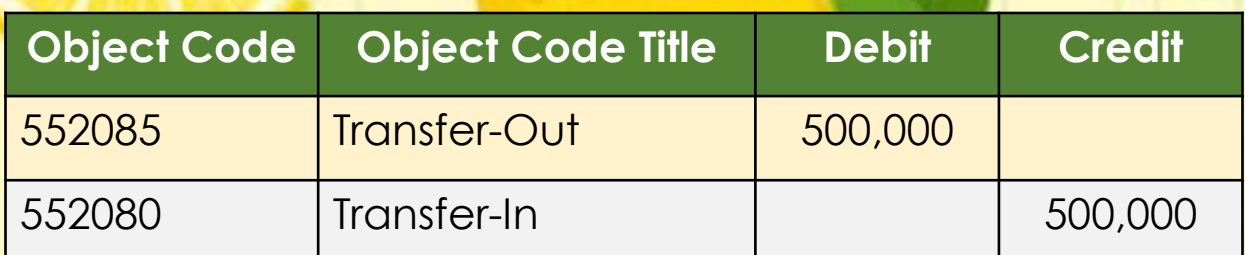

#### Transfers Between Different Governmental Type Funds (Cont'd)

#### Example #1: Special Revenue to General Fund

Reimbursement to General Fund for Services Provided:

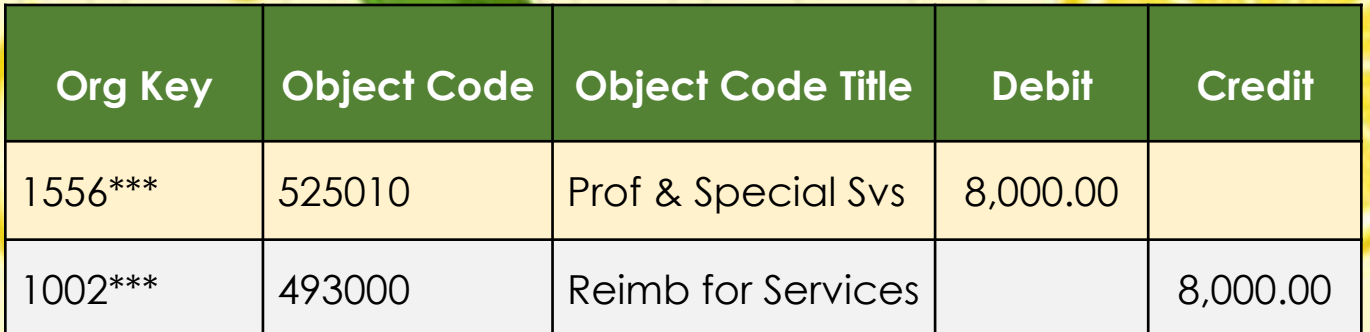

#### Transfers Between Different Governmental Type Funds (Cont'd)

#### Example #2:

Trust Fund to Special Revenue

To record revenue from a Trust fund to a Special Revenue or General Fund:

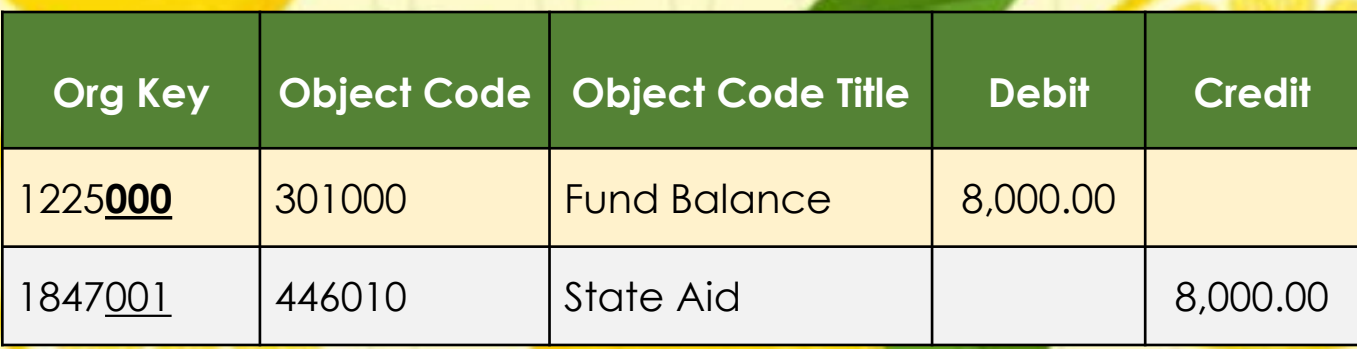

**Note:** When transferring from a trust fund, the Org Key must end in **000**

#### Transfers Between Different Governmental Type Funds (Cont'd)

## Example #3:

Special Revenue to General Fund

Reimbursement from a Special Revenue to a General Fund for pass thru payments and budget transfers:

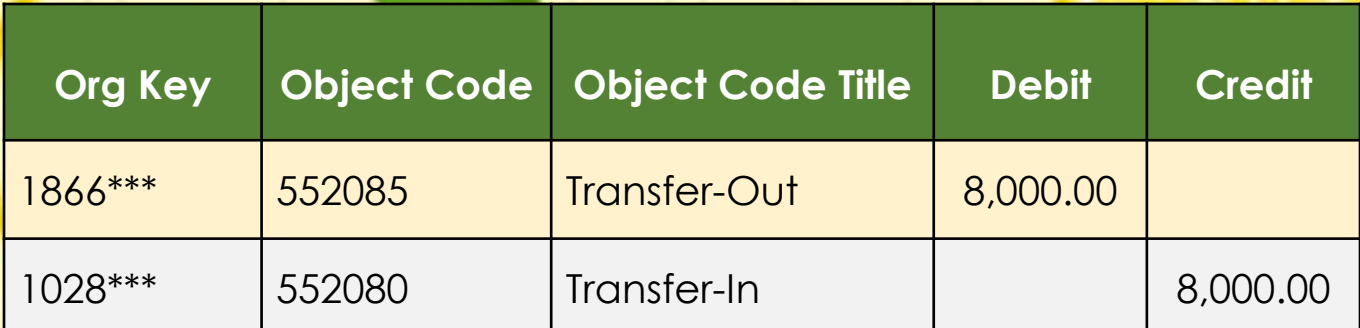

**Proper JE Memo Format** 

2995 SOUTH 4TH STREET, SUITE 105 **Imperial County** EL CENTRO, CA 92243 Department of FAX (760) 337-5716 **Social Services** Memo TO: Shelly Smail Assistant Auditor **INITIALS OR SIGNATURE** FROM: Laura Carrillo Administrative Services Manager September 14, 20 XX DATE:

RE: Transfer of Funds - MediCal and CMSP Estimated Expenditure Transfers -August 20XX-FY XX/XX

Please transfer the following amounts as an estimate of MediCal and CMSP **BRIEF EXPLANATION** expenditures for August 20XX-FY XX/XX OF THE PURPOSE OF **DEBIT** MediCal THE JOURNAL MediCal Expense 521,182.54 Ŝ 1724001-533155 CREDIT MediCal Expense 521,182.54

If you have any questions or need additional information, please contact me at **CONTACT INFO** (760) 337-5173 or via email at lauracarrillo@co.imperial.ca.

Thank you.

1047001-533155

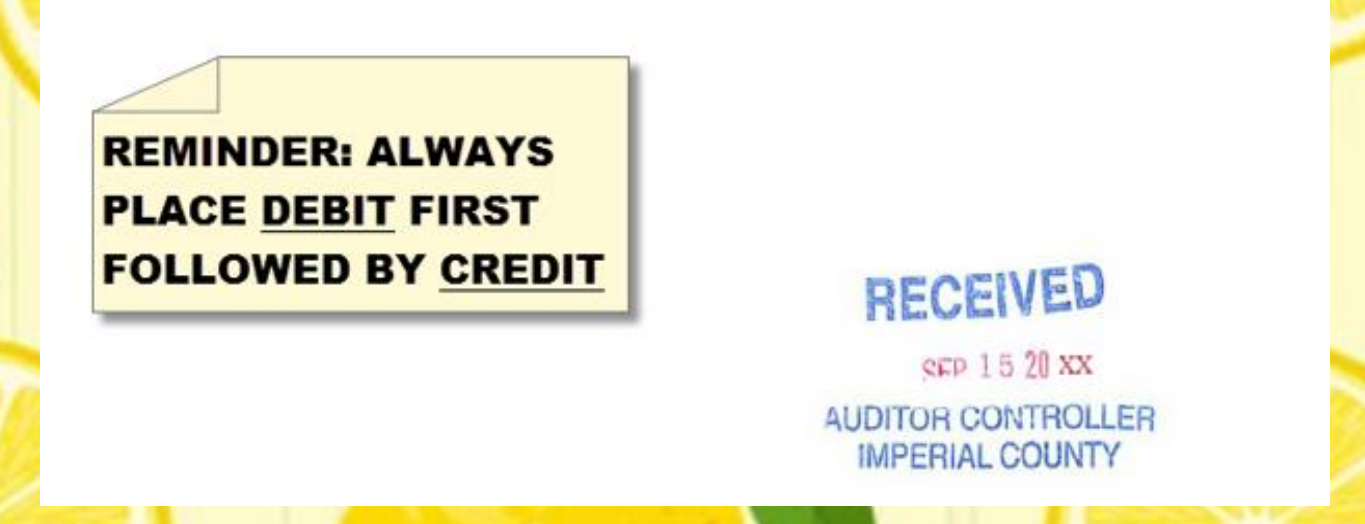

## Accounting Upcoming Changes

 Upcoming Training to discuss new GASB accounting and reporting changes

- GASB 84 Fiduciary Activities
- GASB 87 Leases
- GASB 96 Subscription-Based Information Technology **Arrangements**

 $\checkmark$  Upcoming changes to the Out of County Travel form due to a flat rate County vehicle rental charge.

*<b>\*PURCHASE REQUESTS* – Review balances when processing requisitions. If funds are not available your request may be canceled or delayed. Purchase Orders will not be issued if funds are not available. This is especially important when purchasing late in the fiscal year.

• Provide full descriptions

#### **Reminders:**

- \*Fixed Assets must have approved minute order & date. Be sure to attach Board documentation within the system.
- \*We will ask questions for requests that are out of the ordinary, such as shirts, food, boots, canopies – provide as much information up front as possible to avoid delays. Items like these may require additional approvals.
- \*Remit To In OneSolution there is a tab for where the invoices are to be sent to, if a vendor has a specific address be sure to make the appropriate change.

**EXACONFIRMING** – (Invoices) – Confirming invoices have been increasing in numbers. Please try to obtain a PO before purchasing on your own. Confirming should be used only for standard monthly bills and contracts. Add full descriptions, as much information as possible

#### *<u>CONFIRMING CONTINUED</u>*

- Indicate fiscal year (current 2021/2022)
- New Year indicate fiscal year in description and notes (2022/2023)
- When submitting invoice payments please include a copy of the invoice and stamp it "COPY" this will provide Auditors a copy so they can send it with the warrant. This is very important!!

 $\dots$  **SUPPLEMENTS** – attach backup documentation to support reason for supplement.

 **NOTES:** Utilize notes to tell the story.

**EXA CDD REPORTS** – review reports to identify encumbrances that need to be cancelled or corrected.

 Email Procurement to request the canceling of PR's or closing of PO's that or no longer needed [procurement@co.imperial.ca.us](mailto:procurement@co.imperial.ca.us)

 $\cdot$  Close as many PO's as possible – want to start new year as clean as possible.

**<sup>❖</sup> Prior Year Encumbrance (PY)** – Review PY's for double encumbrances, i.e. a PY encumbrance and a PO for the same item or items. When using a PY for the new fiscal year indicate the PY number within the description and notes.

 $\dots$  **Office Depot** – We continue to have various invoices that are more than 60 days late (30 Day invoicing), critical to process before July 8<sup>th</sup> no later than 12:00 PM

- When using Office Depot look for best value (green products if possible and practical)
- Lump orders together orders **must** be \$50 minimum
- Blankets expire June 30<sup>th.</sup> . After this date no orders will be processed on A22 PO's
- New Vendor name and number **- V26092 – ODP BUSINESS SOLUTIONS LLC (ODP)** is the new business name – begin using this vendor number in place of the Office Depot vendor number when entering 22/23 blanket PO's.

 **Blanket (A22) PO's** - Submit payments no later than July 8 before 12:00pm. If you are missing invoices contact the vendor immediately to request a copy. All blankets will be disencumbered (closed) by the Auditors Department.

 $\dots$ **Blankets A23 PO's** − You may begin entering your new blankets June 7th. Be sure to review who will have authority to purchase and use the below template when entering:

BLANKET PURCHASE ORDER FOR THE PERIOD OF

JULY 1, 2022 THRU JUNE 30, 2023

(BLANKET PURPOSE)

(AUTHORIZED INDIVIDUALS) – make sure all names are listed

When entering or copying Blankets ensure the appropriate changes are made such as; PO Type must be B, Blanket Tab and Blanket Amount, this amount must equal the amount in the Unit Price field. Provide as much information as possible.

 $\dots$  **Information Technology (IT)** – For all software/computer equipment (hard drives, monitors, IPad, Laptops, etc.) requires approval from IT Manager Henry Felix prior to placing into ONESolution. Include the approval with the attachment backup. If prior approval is not received, it may be canceled or delayed in process.

**Object Codes** – the following codes are to be used for IT related purchases:

**525020 – Prof. & Special Services Data Pro** Used for IT labor **519055 – Maint.-Info Hardware** (renamed) Used by IT for hardware/equipment by service request **519060 – Maint.-Info. Software Licenses** Annual software license fees

 **Sample Agreements** – A sample agreement is required for a **RFP** for services or commodities or guest speaker engagements. Please contact County Counsel first. Once sample have been obtained then proceed to enter the requisition and attach the sample agreement.

 **Cal Cards** – Remember CAL CARDS are to be used for travel & travel related expenses, unless you request other purchases from the Purchasing Manager or obtain CEO approval.

• New card request – please provide legal name (name on drivers license). CAL CARD form is available through Purchasing. Complete form and send to CEO's office first. They will forward the request to us when it is approved.

 **Surplus Items** – Contact Richard Granados ext. 1874 [\(richardgranados@co.imperial.ca.us\)](mailto:richardgranados@co.imperial.ca.us) or Venessa Ramirez ext. 1865 [\(venessaramirez@co.imperial.ca.us\)](mailto:venessaramirez@co.imperial.ca.us) to find out if there is room in the quonset hut. Once approved your department will need to contact Facilities to schedule pickup. Provide a copy of your surplus form to Facilities.

 $\triangle$  Feel free to contact us should you have any questions or need assistance

> [procurement@co.imperial.ca.us](mailto:procurement@co.imperial.ca.us) (442) 265-1866 or just (ext.1866)

### For any questions please contact the Auditor's or Purchasing Department.

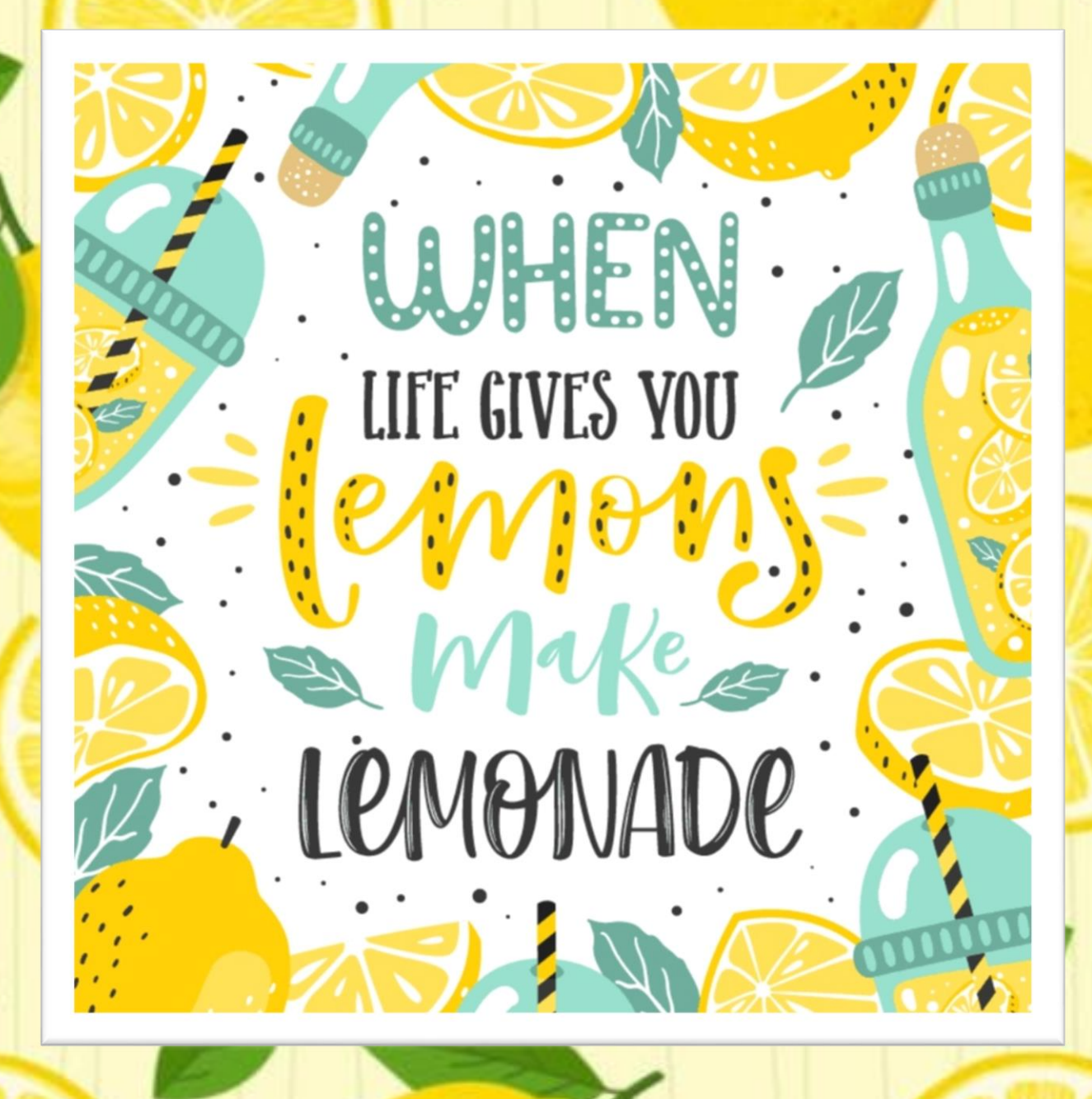